# **C# Threading**

**Hans-Wolfgang Loidl** *<***H.W.Loidl@hw.ac.uk***>*

**School of Mathematical and Computer Sciences, Heriot-Watt University, Edinburgh**

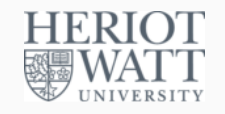

#### **Semester 1 — 2018/19**

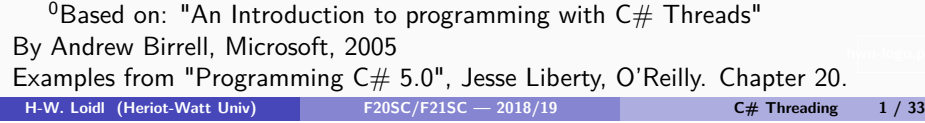

#### **Processes and Threads (cont'd)**

- **An execution environment is a collection of kernel resources locally managed, which threads have access to. It consists of:**
	- ▶ An address space.
	- **Figure 2** Threads synchronization and communication resources
	- **EXTER:** Higher-level resources such as file access.

## **Processes and Threads**

- **Traditionally, a process in an operating system consists of an execution environment and a single thread of execution (single activity).**
- **However, concurrency can be required in many programs (e.g in GUIs) for various reasons.**
- **The solution was to improve the notion of a process to contain an execution environment and one or more threads of execution.**

**H-W. Loidl (Heriot-Watt Univ) F20SC/F21SC — 2018/19 C# Threading 2 / 33**

#### **Processes and Threads (cont'd)**

- **Threads represent activities which can be created and destroyed dynamically as required and several of them can be running on a single execution environment.**
- **The aim of using multiple threads in a single environment is:**
	- **FRIM** To maximise the concurrency of execution between **operations, enabling the overlap of computation with input and output.**
	- ► E.g. one thread can execute a client request while another **thread serving another request (optimising server performance).**

## **Cincurrency and Parallelism**

- **In some applications concurrency is a natural way of structuring your program:**
	- **In GUIs separate threads handle separate events**
- **Concurrency is also useful operating slow devices including e.g. disks and printers.**
	- ▶ IO operations are implemented as a separate thread while **the program is progressing through other threads.**
- **Concurrency is required to exploit multi-processor machines.**
	- **Allowing processes to use the available processors rather than one.**

#### **H-W. Loidl (Heriot-Watt Univ) F20SC/F21SC — 2018/19 C# Threading 5 / 33**

## **Thread Primitives**

- **Thread Creation.**
- **Mutual Exclusion.**
- **Event waiting.**
- **Waking up a thread.**
- **The above primitives are supported by C#'s System.Threading namespace and C# lock statement.**

#### **Sources of Concurrency**

- **Concurrency aides user interaction:**
	- **Program could be processing a user request in the background and at the same time responding to user interactions by updating GUI.**
- **Concurrency aides performance:**
	- ▶ A web server is multi-threaded to be able to handle **multiple user requests concurrently.**

**H-W. Loidl (Heriot-Watt Univ) F20SC/F21SC — 2018/19 C# Threading 6 / 33**

## **Thread Creation**

- A thread is constructed in  $C#$  by:
	- ▶ Creating a Thread object.
	- **Passing to it a ThreadStart delegate.**
	- ▶ Calling the start method of the created thread.
- **Creating and starting a thread is called forking.**

# **Thread Creation Example**

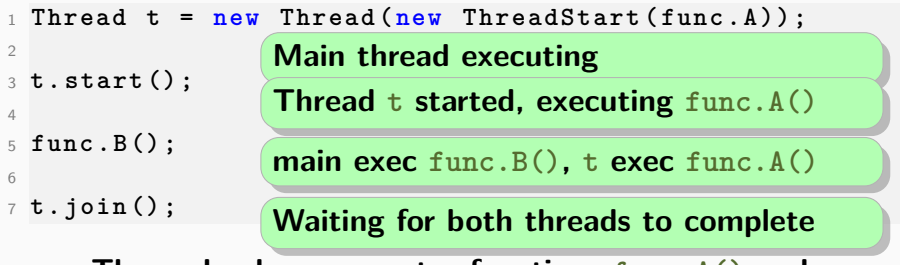

- **The code above executes functions func.A() and func.B() concurrently.**
- **Initially, only the main thread is executing.**
- **In Line 3, Thread t is created and started.**
- **While Thread t is executing func.A(), the main thread is executing func.B()**
- **Execution completes when both method calls have completed.**

```
H-W. Loidl (Heriot-Watt Univ) F20SC/F21SC — 2018/19 C# Threading 9 / 33
```
# **Mutual Exclusion**

- **Mutual exclusion is required to control threads access to a shared resource.**
- **We need to be able to specify a region of code that only one thread can execute at any time.**
- **Sometimes called critical section.**

**H-W. Loidl (Heriot-Watt Univ) F20SC/F21SC — 2018/19 C# Threading 10 / 33**

# **Mutual Exclusion in C#**

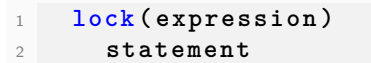

- Mutual exclusion is supported in C# by class Monitor **and the lock statement.**
- The lock argument can be any C# object.
- **By default, C# objects are unlocked.**
- **The lock statement**
	- ▶ locks the object passed as its argument,
	- <sup>I</sup> **executes the statements,**
	- $\blacktriangleright$  then unlocks the object.
- **If another thread attempts to access the locked object, the second thread is blocked until the lock releases the object.**

# **Example: Swap**

```
1 public void Swap () {
  2 lock ( this ) {
     Consider: WriteLine("Swap_{\perp}enter: \frac{1}{1!}x = \{0\}, \frac{1}{1!}y = \{1\}",
4 this .x , this . y ) ;
5 int z = this . x ;
6 this . x = this . y ;
7 this . y = z ;
8 Console. WriteLine ("Swap \cupleave :\cupx = {0} \cup v = {1} ",
9 this .x , this . y ) ;
10 }
11 }
```
#### **Example: Swap (cont'd)**

# <sup>1</sup> **public void DoTest () {** <sup>2</sup> **Thread t1 = new Thread (new ThreadStart ( Swap ) ) ;** <sup>3</sup> **Thread t2 = new Thread (new ThreadStart ( Swap ) ) ;** <sup>4</sup> **t1 . Start () ;** <sup>5</sup> **t2 . Start () ;** <sup>6</sup> **t1 . Join () ;** <sup>7</sup> **t2 . Join () ;** <sup>8</sup> **}**

#### **Locking an object is a simple scheduling policy.**

**Waiting for a Condition**

- **The shared memory accessed inside the lock statement is the scheduled resource.**
	- ▶ More complicated scheduling is sometimes required.
	- **Blocking a thread until a condition is true.**
	- **Supported in C# using the Wait, Pulse and PulseAll functions of class Monitor.**

**H-W. Loidl (Heriot-Watt Univ) F20SC/F21SC — 2018/19 C# Threading 14 / 33**

**H-W. Loidl (Heriot-Watt Univ) F20SC/F21SC — 2018/19 C# Threading 13 / 33**

# **Waiting for a Condition (cont'd)**

- **A thread must hold the lock to be able to call the Wait function.**
- **The Wait call unlocks the object and blocks the thread.**
- **The Pulse function awakens at least one thread blocked on the locked object.**
- **The PulseAll awakens all threads currently waiting on the locked object.**
- **When a thread is awoken after calling Wait and blocking, it re-locks the object and return.**

#### **Example: Increment/Decrement**

```
1 public void Decrementer () {
    2 try {
     3 // synchronise this area
     4 Monitor . Enter ( this ) ;
     5 if ( counter < 1) {
6 Console . WriteLine ("In␣ Decrementer .␣ Counter :␣{1}",
7 Thread . CurrentThread . Name , counter ) ;
8 Monitor . Wait ( this ) ;
9 }
10
11 while ( counter > 0) {
12 long temp = counter ;
13 temp - -;
14 Thread . Sleep (1) ;
15 counter = temp ;
16 Console . WriteLine ("In␣ Decrementer .␣ Counter :{1} ",
17 Thread . CurrentThread . Name , counter ) ;
18 } } finally {
19 Monitor . Exit ( this ) ;
  20 } } H-W. Loidl (Heriot-Watt Univ) F20SC/F21SC — 2018/19 C# Threading 16 / 33
```
### **Example: Increment/Decrement (cont'd)**

```
1 public void Incrementer () {
2 try {
     3 // synchronise this area
     4 Monitor . Enter ( this ) ;
5
6 while ( counter < 10) {
7 long temp = counter ;
8 temp ++;
9 Thread . Sleep (1) ;
10 counter = temp ;
11 Console . WriteLine ("In␣ Incrementer .{1}. ",
12 Thread . CurrentThread . Name , counter ) ;
13 }
14 Monitor . Pulse ( this ) ;
15 } finally {
16 Console . WriteLine ("Exiting \ldots ",
17 Thread . CurrentThread . Name ) ;
18 Monitor . Exit ( this ) ;
19 } }
  H-W. Loidl (Heriot-Watt Univ) F20SC/F21SC — 2018/19 C# Threading 17 / 33
```
## **Example explained**

- **2 threads are created: one for incrementing another for decrementing a global counter**
- **A monitor is used to ensure that reading and writing of the counter is done atomically**
- **Monitor.Enter/Exit are used for entering/leaving an atomic block (critical section).**
- **The decrementer first checks whether the value can be decremented.**
- **Monitor.Pulse is used to inform the waiting thread of a status change.**

#### **Example: Increment/Decrement (cont'd)**

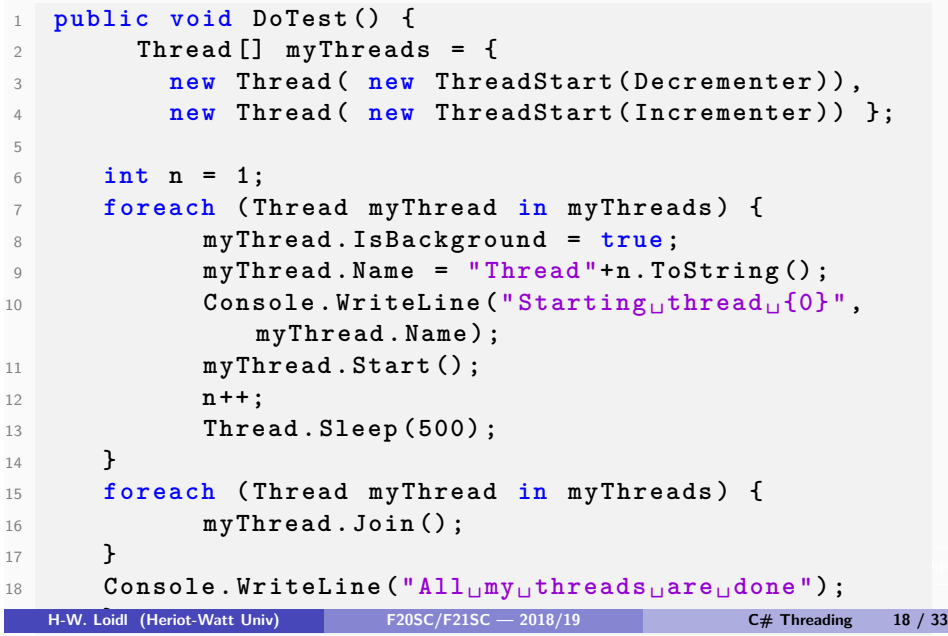

## **Thread Interruption**

- **Interrupting a thread is sometimes required to get the thread out from a wait.**
- **This can be achieved in C# by using the interrupt function of the Thread class.**
- **A thread t in a wait state can be interrupted by another thread by calling t.interrupt().**
	- $\rightarrow$  t will then resume execution by relocking the object **(maybe after waiting for the lock to become unlocked).**
- **Interrupts complicate programs and should be avoided if possible.**

## **Race Conditions**

#### **Example:**

- **Thread A opens a file**
- **Thread B writes to the file**
	- **►**  $\Rightarrow$  The program is successful, *if* A is fast enough to open **the file, before B starts writing.**

# **Deadlocks**

- **Thread A locks object M1**
- **Thread B locks object M2**
- **Thread A blocks trying to lock M2**
- **Thread B blocks trying to lock M1**
- =⇒ **None of the 2 threads can make progress**

**H-W. Loidl (Heriot-Watt Univ) F20SC/F21SC — 2018/19 C# Threading 22 / 33**

**H-W. Loidl (Heriot-Watt Univ) F20SC/F21SC — 2018/19 C# Threading 21 / 33**

## **Avoiding Deadlocks**

- **Maintain a partial order for acquiring locks in the program.**
- **For any pair of objects M1, M2, each thread that needs to have both objects locked simultaneously should lock the objects in the same order.**
- **E.g. M1 is always locked before M2.**
- =⇒ **This avoids deadlocks caused by locks.**

## **Deadlocks caused by waits**

#### **Example:**

- **Thread A acquires resource 1**
- **Thread B acquires resource 2**
- **Thread A wants 2, so it calls Wait to wait for 2**
- **Thread B wants 1, so it calls Wait to wait for 1**
- =⇒ **Again, partial order can be used to avoid the deadlock.**

#### **Other Potenital Problems**

- **Starvation: When locking objects or using Monitor.Wait() on an object, there is a risk that the object will never make progress.**
- **Program complexity.**

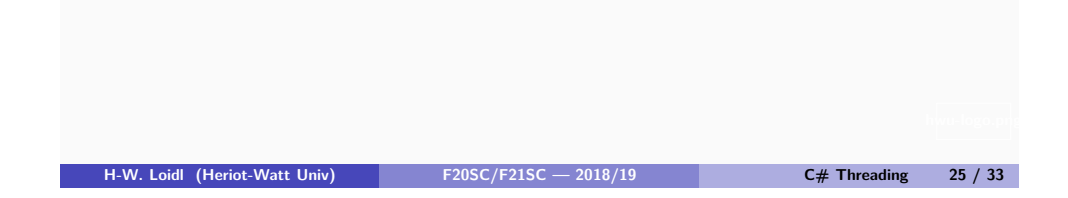

# **Background Worker Example**

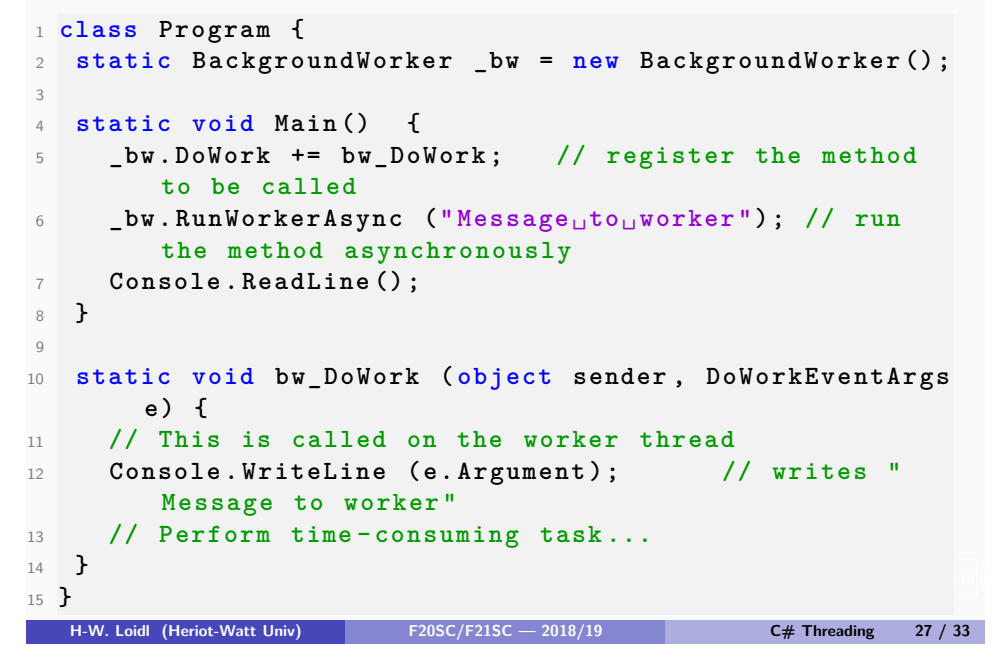

## **Background Worker**

- **BackgroundWorker is a helper class in the System.ComponentModel namespace for managing a worker thread.**
- **To use it you need to**
	- <sup>I</sup> **Instantiate BackgroundWorker and handle the DoWork event.**
	- <sup>I</sup> **Call RunWorkerAsync, optionally with an object argument.**
- **Any argument passed to RunWorkerAsync will be forwarded to DoWork's event handler, via the event argument's Argument property.**
- **For more info on monitoring progress, cancellation of work etc, follow the link below.**

<sup>0</sup>See this section in "Threading in  $C#$ ", by Joe Albahari **H-W. Loidl (Heriot-Watt Univ) F20SC/F21SC — 2018/19 C# Threading 26 / 33**

#### **The async & await constructs**

**The async & await constructs provide language support to implement asynchronous methods without the need to generate threads explicitly:**

- **A method can have the modifier async to indicate that it is an asynchronous methods**
- **The return type of the method is then of the form Task<TResult>, i.e. the method returns a handle to the computation that is producing a result**
- **The await keyword is used to wait for the result that is being generated by an asynchronous method**
- **While the asynchronous method waits for the result, control returns to the caller of the async method.**

<sup>0</sup>See this MSDN article on "Threading and Asynchronous Programming" **H-W. Loidl (Heriot-Watt Univ) F20SC/F21SC — 2018/19 C# Threading 28 / 33**

# **Example of async/await**

#### **Asynchronous file reading (main interface):**

```
1 public async Task ProcessRead ( string filePath ) {
2 try {
3 string text = await ReadTextAsync ( filePath ) ;
4 Console . WriteLine ( text ) ;
      5 } catch ( Exception ex ) {
6 Console . WriteLine ( ex . Message ) ;
7 }
8 }
  H-W. Loidl (Heriot-Watt Univ) F20SC/F21SC — 2018/19 C# Threading 29 / 33
```
# **Example of async/await**

**A tester function, calling an asynchronous method several [times:](http://www.macs.hw.ac.uk/~hwloidl/Courses/F21SC/Samples/threads2.cs)**

```
1 public async Task DoIt ( params string [] strs ) {
 2 Task t ;
   List < Task > tasks = new List < Task > () ;
   4 foreach ( string str in strs ) {
    5 t = ProcessRead ( str ) ;
    6 tasks . Add ( t ) ;
7 }
    await Task. WhenAll (tasks);
9 }
```
<sup>0</sup>See Asynchronous Programming with Async and Await ( $C#$  and Visual [Basic\)](https://docs.microsoft.com/en-us/previous-versions/visualstudio/visual-studio-2012/hh191443(v=vs.110))

#### **Example of async/await**

**Asynchronous file reading (low-level implementation):**

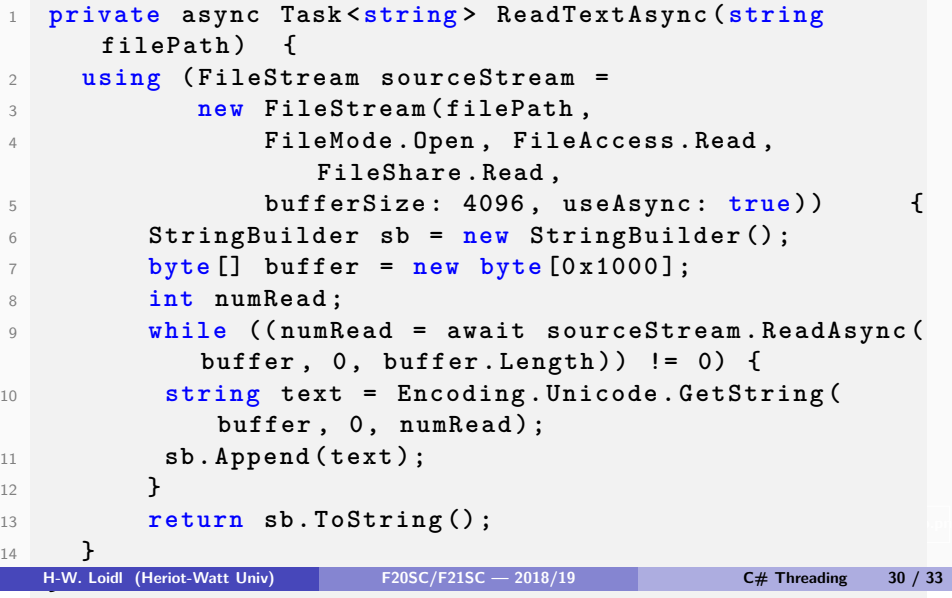

## **Resources**

**Sample sources and background reading:**

- **threads2.cs: incrementer/decrementer**
- **threads4.cs: incrementer/decrementer with marks**
- **mulT.cs: expanded multi-threading example**
- **BgWorker.cs: background worker example**
- **asyncFiles.cs: async example**
- **See this screencast on LinkedIn Learning on "Async Programming in C#"**
- **See this section in "Threading in C#", by Joe Albahari**
- **See this MSDN article on "Threading and Asynchronous Programming"**
- **See Asynchronous Programming with Async and Await (C# and Visual Basic)**

# **Summary**

**Technologies for non-blocking behaviour of your code:**

- **Threads are the most powerful mechanism, allowing for independent strands of computation**
	- ▶ Independent threads also allow the usage of *parallelism* to **make your program run faster (e.g. one thread per core)**
	- **Managing threads can be difficult and common pitfalls are deadlocks, race conditions, and starvation**
- **A BackgroundWorker task achieves asynchronous behaviour without explicitly generating threads.**
	- ▶ The task will run along-side the main application.
	- ▶ When the task blocks on some operation, the caller can **take over and continue with other parts of the program.**
- **The async/await constructs allow you to compose your own asynchronous methods**
	- **hwu-logo.png single-threaded, and not suitable for parallel execution.** ▶ Simpler than threads or BackgroundWorker, but still